# U

#### binance us transfer fees binance us credit card coinbase a

#### binance us transfer fees binance us credit card coinbase api key curl coinbase public listing transfer ada to

I am currently working on a small app using the API of Coinbase. Coinbase needed CB-ACCESS-SIGN header to authenticate. The CB-ACCESS-SIGN header is generated by creating a sha256 HMAC using the secret key on the prehash string timestamp + method + requestPath + body (where + represents string concatenation).

How to declare CURL body for CoinBase API call in php - Stack.

https://westernpips.com/img/blog/n39/IB\_TWS.png|||Arbitrage Forex Bridge. Fast Data Feed Connectors|||1258 x 789

How To Make Better Decisions - Learn About Kelppy

https://blockbuild.africa/wp-content/uploads/2021/07/1455145.jpg|||Top 10 Crypto Spot Exchange Platform|||1820 x 1024

https://i1.wp.com/blog.api.rakuten.net/wp-content/uploads/sites/2/2019/03/pasted-image-0-10.png?resize=160 0%2C797&ssl=1||Top 10 Best Crypto Exchange AP|||1600 x 797

https://www.gazzettadeltrading.com/wp-content/uploads/2020/02/Copy-Trading-scaled.jpg|||Come Funziona il Copy Trading? Guadagnare da principiante|||2560 x 1707

https://www.coinsclone.com/blog/wp-content/uploads/2021/02/Top-10-cryptocurrency-exchange-clone-script. jpg|||Top 10 Cryptocurrency Exchange Clone Scripts in 2021|||2240 x 1260

 $https://steemitimages.com/0x0/http://i.imgsafe.org/ca4fdc7fbf.png|||How \ Can \ I \ Download \ Poloniex \ Historical \ Data? / Hold ...|||1366 \ x \ 768$ 

https://startnubeleggen.nl/wp-content/uploads/2021/05/cryptocurrency-3085139-1536x947.jpg|||Beste cryptoexchange en broker | Top 10 - StartNuBeleggen|||1536 x 947

Coinbase goes public with a nearly \$100 billion valuation - CNN

You will still be able to securely hold existing positions of Cardano (ADA) and Tron (TRX). You can close positions at any time meaning you can still sell your ADA and TRX on eToro and receive USD. Staking rewards will no longer be offered to US users for both assets, with the final reward payout going to users on January 15, 2022.

https://www.ayusyahomehealthcare.com/wp-content/uploads/2020/08/Testimonial-from-Rachel.png|||AyusyaHome Health Care Pvt Ltd-Bangalore-Chennai-Madurai ...|||1401 x 1819|||1401 x 1819|||1401 x 1819|||1401 x 1819|||1401 x 1819|||1401 x 1819|||1401 x 1819|||1401 x 1819|||1401 x 1819|||1401 x 1819|||1401 x 1819|||1401 x 1819|||1401 x 1819|||1401 x 1819|||1401 x 1819|||1401 x 1819|||1401 x 1819|||1401 x 1819|||1401 x 1819|||1401 x 1819|||1401 x 1819|||1401 x 1819|||1401 x 1819|||1401 x 1819|||1401 x 1819|||1401 x 1819|||1401 x 1819|||1401 x 1819|||1401 x 1819|||1401 x 1819|||1401 x 1819|||1401 x 1819|||1401 x 1819|||1401 x 1819|||1401 x 1819|||1401 x 1819|||1401 x 1819|||1401 x 1819|||1401 x 1819|||1401 x 1819|||1401 x 1819|||1401 x 1819|||1401 x 1819|||1401 x 1819|||1401 x 1819|||1401 x 1819|||1401 x 1819|||1401 x 1819|||1401 x 1819|||1401 x 1819|||1401 x 1819|||1401 x 1819|||1401 x 1819|||1401 x 1819|||1401 x 1819|||1401 x 1819|||1401 x 1819|||1401 x 1819|||1401 x 1819|||1401 x 1819|||1401 x 1819|||1401 x 1819|||1401 x 1819|||1401 x 1819|||1401 x 1819|||1401 x 1819|||1401 x 1819|||1401 x 1819|||1401 x 1819|||1401 x 1819|||1401 x 1819|||1401 x 1819|||1401 x 1819|||1401 x 1819|||1401 x 1819|||1401 x 1819|||1401 x 1819|||1401 x 1819|||1401 x 1819|||1401 x 1819|||1401 x 1819|||1401 x 1819|||1401 x 1819|||1401 x 1819|||1401 x 1819|||1401 x 1819|||1401 x 1819|||1401 x 1819|||1401 x 1819|||1401 x 1819|||1401 x 1819|||1401 x 1819|||1401 x 1819|||1401 x 1819|||1401 x 1819|||1401 x 1819|||1401 x 1819|||1401 x 1819|||1401 x 1819|||1401 x 1819|||1401 x 1819|||1401 x 1819|||1401 x 1819|||1401 x 1819|||1401 x 1819|||1401 x 1819|||1401 x 1819|||1401 x 1819|||1401 x 1819|||1401 x 1819|||1401 x 1819|||1401 x 1819|||1401 x 1819|||1401 x 1819|||1401 x 1819|||1401 x 1819|||1401 x 1819|||1401 x 1819|||1401 x 1819|||1401 x 1819|||1401 x 1819|||1401 x 1819|||1401 x 1819|||1401 x 1819|||1401 x 1819|||1401 x 1819|||1401 x 1819|||1401 x 1819|||1401 x 1819|||1401 x 1819|||1401 x 1819|||1401 x 1819|||1401 x 1819|||1401 x 1819|||1401 x 1819

Binance Staking has launched a new high-yield activity. Stake your ADA and ATOM starting from 2021-02-10 12:00 PM (UTC), to earn up to 24.79% APY. Locked Staking Format: First-come, first-served basis. Interest Calculation Period: From 0:00 AM (UTC) on the day after Locked Staking is confirmed to the end of the corresponding product period.

Top 10 Bitcoin and Cryptocurrency Exchanges 1. Coinbase 2. Voyager 3. BlockFi 4. Uphold 5. Kraken 6. eToro 7. Bitcoin IRA 8. Crypto.com 9. Binance 10. Hodlnaut Best Crypto Exchanges and Investing Platforms Here is our list of the 10 best cryptocurrency exchanges and investing or trading platforms.

CB-ACCESS-TIMESTAMP Timestamp for your request. All request bodies should have content type application/json and be valid JSON. Example request: curl https://api.coinbase.com/v2/user \ --header "CB-ACCESS-KEY: <your api key&gt;&quot; &#92; --header &quot;CB-ACCESS-SIGN: &lt;the user generated message signature&gt;&quot; &#92; --header &quot;CB-ACCESS-TIMESTAMP: &lt;a timestamp for your request&gt;&quot;.

Coinbases Public Listing Is a Cryptocurrency Coming-Out Party

https://sanfrix.com/knowledge-center/blog/wp-content/uploads/2019/09/Copy-Trader-1-1024x982.png|||3 powerful tools You Need to Manage Your FX Brokerage and ...|||1024 x 982

Home Interactive Brokers LLC

https://cdn-images-1.medium.com/max/2400/1\*W-jV6Nuko5qeHEdBMwwdXQ.png|||HodlBot Now Supports Coinbase Pro Coinbase Trading Bot|||1906 x 1236

Binance. You can indirectly stake your ADA on large exchanges like Binance and Kraken. Steps to stake on Binance. Ensure you have some ADA in your Binance Spot wallet. Go to the Locked Staking page of

Binance. Choose a lock period on your ADA, usually 15/30/60/90 days. Click Stake Now. Youre done!

Using the Commerce API - docs.cloud.coinbase.com

Interactive Brokers Platform: How to Use & Depart Trading

Optimize your trading speed and efficiency with Interactive Brokers Trader Workstation, a global trading system which lets you use a suite of online trading tools on over 100 markets worldwide from a single account.

https://wealthawesome.b-cdn.net/wp-content/uploads/2020/07/Interactive-Brokers-Review\_-Best-Trading-Plat form-for-Global-Markets-1-1080x1620.jpg|||Interactive Brokers Canada Review 2021: Global Market ...|||1080 x 1620

Interactive Brokers uses the TWS Trader Workstation platform. Its a very interactive and customizable platform for both day trading and options trading. Their charting software takes some getting used to, but Interactive Brokers platform is really great to use for beginner traders who are looking to take trading seriously.

https://taniforex.com/wp-content/uploads/2018/09/Graphic1-25.jpg|||Auto Copy Trading Complete Tutorial | OctaFX Trading In ...|||2579 x 1415

How To Send Coins (BTC, ETH, ADA etc) From eToro to Binance?

 $https://ascapitalconsultoria.com.br/wp-content/uploads/2020/04/logo\_Prancheta-1-2048x1518.png|||COPYTRADER-AS Capital Consultoria|||2048 x 1518$ 

https://www.nigeriabitcoincommunity.com/wp-content/uploads/2020/11/Add-a-subheading-1.png|||Top Crypto Future Trading Platforms - Exchanges With ...||4096 x 4096

 $https://hodlll.com/template/img/pages/step5-coinbase.jpg|||Hodlll\ |\ How\ to\ get\ API\ Key\ from\ Coinbase\ Pro|||1522\ x\ 1066$ 

https://cdn.howmuch.net/articles/crypto-exchanges-cover-181d.png|||How Profitable Are the Worlds Top Crypto Exchanges?|||2454 x 1460

10+best+crypto+exchanges News

https://www.panduantrading.com/assets/uploads/2016/04/penjelasan-copy-signal-trading-1536x864.jpg|||Copy Sinyal Trading, Meniru Transaksi dari Trader Kelas ...||1536 x 864

Best Credit Cards of 2022 - 0% Intro APR and \$0 Annual Fee

Coinbase provides a simple and powerful REST API to integrate bitcoin, bitcoin cash, litecoin and ethereum payments into your business or application. This API reference provides information on available endpoints and how to interact with it. To read more about the API, visit our API documentation.

https://1.bp.blogspot.com/-N9r-2Yz3mCE/YHAYsdBLurI/AAAAAADwuo/4k2ShHl6v2wjnxNa2Z4A5Xlc CVUSnaI9gCLcBGAsYHQ/s2048/pexels-mayofi-6133955%2B%25281%2529.jpg|||Money And Opportunity: How to Make Money on Etoro by Copy ...|||2048 x 1536

Best Copy Trading Platforms for 2022 InvestinGoal

Videos for Interactive+broker+trading+platform

Copy the Best Traders - Popular Forex Copy Systems

Global Trading Platform - Interactive Brokers

How To Use Your Coinbase API Key [Full Guide] - Crypto Pro

https://cms.qz.com/wp-content/uploads/2021/03/2021-03-05T060041Z\_1465841842\_RC2U4M9L1G5O\_RTR MADP\_3\_USA-FUNDS-BITCOIN-e1616493231313.jpg?quality=75&strip=all&w=1600&h=900&crop=1||Best Crypto Exchange 2021 Usa: Best Crypto Exchange Top ...||1600 x 900

CopyTrade is an open marketplace for everyone buying and selling Signals. We maintain a playground for traders can connect with each others to improve trading efficiency and earn more profit.

https://what-is-crypto.com/wp-content/uploads/2020/03/ripple-pexels-photo-1108313.jpeg|||How and where to Sell / Buy Ripple in 2020: 3 easy steps ...|||2344 x 1500

https://www.optioninvest.net/wp-content/uploads/2019/03/eToro-Copy-Trading-And-Social-Trading-Option-I nvest.jpg|||All Star Slots No Deposit Bonus 2021 - tomoharuhani.com|||1920 x 1193

Step 1: Create Your Keys. 1.1 Sign in to your Coinbase account, click on your profile in the top right corner, then click on Settings. 1.2 Click on API Access then on + New API Key.

Fees - Binance.US Buy & Drypto

Getting low transaction fee on Binance is easy, but kind of tricky somehow. Binance is one of the best exchange platforms with lowest fees among other exchanges in the market. It allows close to 0.1% trading fee for users with a monthly trading volume less than 50 BTC, and much more less for those trading higher than that volume. I myself have been using Binance for trading for over some years now, and I cant remember noticing the amount of crypto coins am paying as fee paid yet, some.

http://adsli.com/demo/copytrade/wp-content/uploads/2019/12/banner.jpg|||COPY TRADE|||1500 x 853 https://cdn.investinblockchain.com/wp-content/uploads/2018/09/crypto\_exchange\_fees.jpg?x50555|||Guide to Exchange Fees for the Top 10 Crypto Exchanges|||1706 x 1137

https://www.airdropseeker.in/wp-content/uploads/2020/12/ONTO-Wallet-Gas-Fee-Airdrop-BNB-1024x1024.jpg|||ONTO Wallet Gas Fee Airdrop (BNB) AirdropSeeker.in||1024 x 1024

How do I send cryptocurrencies from my eToro Money crypto .

Binance Enables Debit and Credit Card Payments Binance

In this video I show you how to transfer from eToro to Binance .How you can transfer Cryptocurrency from eToro app into the eToro Wallet / eToro Money and th.

 $https://goldstockbull.com/wp-content/uploads/0x-st.png|||Coinbase\ Stock\ Price\ /\ Coinbase\ Stock\ Initial\ Price\ -\ How\ ...|||1616\ x\ 1216$ 

https://www.coinsclone.com/blog/wp-content/uploads/2020/09/Top-10-Whitelabel-crypto-exchange-software-providers.png|||Top 10 Whitelabel crypto exchange software providers in 2021|||2240 x 1260

 $https://letsexchange.io/blog/content/images/2021/06/the-best-crypto-exchanges\_-----1.png|||What Are The Best Cryptocurrency Exchanges: 10 Best ...|||2917 x 1459$ 

First National - Pay Your Bill Online

https://milkmiel.com/wp-content/uploads/2020/10/1.png|||Top~10~Best~Crypto~Currencies~to~Invest~-~News~That~Matters|||1238~x~823~

https://coinjournal.net/wp-content/uploads/2020/05/Screenshot-2019-01-03-at-16.35.56.png|||Jordan Peterson Has Real and Increasing Sympathy for ...|||2048 x 1056

 $https://miro.medium.com/max/4000/0*ERiG8gPoXK1UpLQX.png|||Coinbase\ Api\ Key\ Mint\ Doesn't\ Have\ To\ Be\ Hard.\ Read\ These\ ...|||3358\ x\ 1625$ 

 $http://thumbnails-visually.netdna-ssl.com/social-trading--copy-trading\_564f9bfa25419\_w1500.png|||Social-trading--copy-trading\_564f9bfa25419\_w1500.png|||Social-trading--copy-trading\_1000.png|||Social-trading--copy-trading\_1000.png|||Social-trading--copy-trading\_1000.png|||Social-trading--copy-trading\_1000.png|||Social-trading--copy-trading\_1000.png|||Social-trading--copy-trading\_1000.png|||Social-trading--copy-trading\_1000.png|||Social-trading--copy-trading\_1000.png|||Social-trading--copy-trading\_1000.png|||Social-trading--copy-trading\_1000.png|||Social-trading--copy-trading\_1000.png|||Social-trading--copy-trading\_1000.png|||Social-trading--copy-trading\_1000.png|||Social-trading--copy-trading--copy-trading--copy-trading--copy-trading--copy-trading--copy--copy-trading--copy--copy-trading--copy--copy$ 

https://cryptopro.app/wp-content/uploads/2019/08/2.1-min-1024x787.png|||How To Use Your Coinbase API Key [Full Guide] - Crypto Pro|||1024 x 787

https://www.inspiredtaste.net/wp-content/uploads/2010/06/Tomato-Watermelon-and-Basil-Skewers-Recipe-1-1200.jpg|||Ayusya Home Health Care Pvt Ltd-Bangalore-Chennai-Madurai ...|||1200 x 844

Coinbase Global Inc., the largest cryptocurrency exchange in the U.S, will be listed on Nasdaq on April 14 after receiving official approval from the SEC. What Happened: The company will offer.

Copy Trader is a secure, reliable and advanced digital asset trading platform developed for international customers and built on Bittrexs cutting-edge technology. This international trading platform provides innovative tokens a more streamlined approach for being listed, while also providing instant trade execution. We Are Well-Regulated

How To Get Low Binance Crypto Withdrawal Fees

Interactive Brokers is pleased to announce the launch of its new API platform. . InteractiveBrokers Contact Us About Our Trading Platform

Binance must pay these fees to miners to ensure that transactions are processed. Since transaction fees are

dynamic, you will be charged according to the current network conditions. The fee amount is based on an estimate of the network transaction fees and can fluctuate without notice due to factors such as network congestion. Please check the most updated fee listed on each withdrawal page.

https://gocryptowise.com/wp-content/uploads/2020/02/Best-cryptocurrency-exchanges.png|||Top 10

Cryptocurrency Exchanges In The World Quick ...|||3000 x 1673

https://help.coinscorer.com/help/wallets-and-exchanges/coinbase/coinbase-api-keys/images/coinbase-enable-a uthentication.png|||Coinbase API keys - Help Site of CoinScorer|||1236 x 809

How to transfer ADA from Binance to your Daedalus wallet.

3 Credit Scores 100% Free - View Scores 90 Seconds or Less

Top 10 Best Crypto Exchanges With Low Fees Global Point.

Social Trading Review Bangladesh 2020 ... || 1920 x 1080

10 Best Crypto Exchanges and Platforms of January 2022.

Ready To Trade Options? - 5 Winning Options Strategies

Welcome Copy Trader the Leading copy trading platform

CopyTrade Home

https://miro.medium.com/max/3608/1\*zicaG3qlaE1PtH-LbeRmNw.png|||Best crypto exchange | Top 10 cryptocurrency exchanges in ...||1804 x 1302

 $https://cryptopro.app/wp-content/uploads/2019/06/Coinbase-Pro-API-1200x1200-cropped.jpg|||How\ To\ Find\ Coinbase\ Api\ Key\ -\ ESTATFE|||1200\ x\ 1200$ 

 $https://cdn.stockbrokers.com/uploads/e3q062e/IBKR-Interactive-Brokers-TWS-desktop-mac.png?t=15160318\\03750|||Interactive Brokers - Interactive Brokers. The TWS Options ...|||1491 x 831$ 

How do I send Cardano (ADA) from Binance to my Ledger Nano S.

https://bestcryptoexchangeaustralia.com.au/wp-content/uploads/2021/08/Bittrex-features.jpg|||Bittrex Review 2021 - Still Trustworthy? - Best Crypto ...|||1289 x 863

https://www.sportico.com/wp-content/uploads/2021/04/AP21034151241729-e1618435124102.jpg|||Kevin Durant Scores With \$86 Billion Coinbase Valuation ...|||1280 x 853

https://insidebitcoins.com/wp-content/uploads/2019/04/filecoin.png|||Filecoin investors face uncertainty despite 70% growth|||1600 x 800

https://www.coinspeaker.com/wp-content/uploads/2021/07/top-us-banks-earnings-q2-2021.jpg||Top US Banks Report Stellar Earnings for Q2 2021 | Coinspeaker||1170 x 780

 $https://hodlll.com/template/img/pages/step3-coinbase.jpg|||Hodlll \mid How to get API Key from Coinbase \\ Pro|||1522 x 1066$ 

https://techcrunch.com/wp-content/uploads/2017/12/reddit-coinbase-api.jpg?resize=64|||Coinbase may have given away its own Bitcoin Cash surprise ...|||1193 x 1200

https://cryptopro.app/wp-content/uploads/2019/08/1.2-min-1024x787.png|||How To Use Your Coinbase API Key [Full Guide] - Crypto Pro|||1024 x 787

 $https://s3.amazonaws.com/cdn.freshdesk.com/data/helpdesk/attachments/production/62006782931/original/m\\ 1\_509kM7Fq7QGi-6qCnk98NQEAXapEAww.png?1613521302|||Integrate with Coinbase Pro Exchange in SoftLedger ...|||1414 x 960$ 

 $https://cdn.publish0x.com/prod/fs/images/5add9c1655f3350c25938dff88674b417b09faf58969a3281aed5c4d93a0e1c2.png\\ |||The Best Crypto-Exchange|||1920 x 1078$ 

https://anim.cc/post/1044/thumbnail.jpg|||Top 10 Best Crypto Exchanges in 2021|||1280 x 809

Binance Enables Debit and Credit Card Payments 2019-01-31 00:22 Fellow Binancians, Binance is thrilled to enable debit and credit card payments for cryptocurrencies through our new partnership with Simplex.

Fee Rate - Binance

IBKR Trading Platforms Interactive Brokers LLC

 $https://keretrader.com/w/wp-content/uploads/2019/12/5cec21195abdf61756561f06\_01\_coinbase\_appstore\_screenshots-1600x800.png|||Coinbase\_App On Mac-ceriasoloid|||1600 x 800$ 

Our trading platforms offer features to meet the needs of both the occasional investor and the serious, active trader. Whether you need to simply monitor your account, or want to perform in-depth analysis to create a highly tailored trading strategy using our proprietary algos and API, our platforms provide the features you need to help you meet your trading and investing goals, however basic or complex they may be.

Best Crypto Exchanges Of January 2022 Forbes Advisor

Gutscheine Review 2021 - Get a 20% Fee Discount - finscout.org

Videos for Copy+trader

 $https://cimg.co/w/articles/0/607/424663143e.jpg|||Nft\ Crypto\ Price\ Coinbase\ /\ Coinbase\ Listing\ Won\ T\ Help\\...|||1132\ x\ 812$ 

php - How to declare CURL body for CoinBase API call - Stack.

 $https://bullishbears.com/wp-content/uploads/2018/02/TWS-mosiac.png|||Interactive\ Brokers\ Review\ -\ Solid\ Broker\ For\ Day\ Trading\ ...|||1911\ x\ 1031$ 

https://cryptopro.app/wp-content/uploads/2019/08/2.2-min-1024x787.png|||How To Use Your Coinbase API Key [Full Guide] - Crypto Pro|||1024 x 787

Buy binance coin at atm with credit card, buy binance coin at .

 $https://bitcoinke.io/wp-content/uploads/2020/06/Binance-P2P.jpg|||Crypto\ Debit\ Card\ South\ Africa\ -\ All\ the\ crypto-mining\ ...|||1600\ x\ 900$ 

Coinbase joins other tech-heavy firms that came to the investing public via direct listings. They include Spotify SPOT, +2.19%, Slack WORK, Palantir Technologies PLTR, +0.69% and Roblox RBLX,.

Deposit fees: 3% per transaction: Deposit fees: 1.5% per transaction: Withdrawal fees: 0% per transaction : Withdrawal fees: 1.5% per transaction

https://s3.cointelegraph.com/storage/uploads/view/d9313f23c9c90aee8ac7807c4d5265ba.jpg|||Crypto

Exchange Claims It Is Faster Than 99% of Rivals|||1450 x 966

https://techstory.in/wp-content/uploads/2021/02/coinbase-up-chart.png|||Coinbase IPO plans are in the green with cryptos growing ...|||3200 x 1800

Interactive Brokers Review 2022: Pros, Cons and How It.

Trade Nearly 24hrs a Day - Cboe Official Cite - cboe.com

A currency trader walks near the screens showing the foreign exchange rates at a foreign exchange dealing room in Seoul, South Korea, Friday, Jan. 14, 2022. Asian shares slipped Friday after a retreat on Wall Street that left the Nasdaq composite down 2.5%.(AP Photo/Lee Jin-man)

Binance 204 error, buy polkadot us credit card USC Games.

http://forexillustrated.com/wp-content/uploads/2017/02/social-trading-how-it-works-sm.png|||eToro Social Trading - How Much Do The Top Traders Earn ...|||1876 x 949

Choose the coin to withdraw. 4. Next, enter the recipient address of the other Binance user, or select from your address book list. 5. Select the network. Please make sure that the network matches the addresses network entered to avoid withdrawal losses. 6. Enter the amount to transfer. You will then see the network fee displayed on screen.

https://hackernoon.com/images/Cu1J0FnpOScjVS4UX6OdnLtzQs83-pfi365t.jpeg|||Best Crypto Exchange 2021 Usa / 10 Best Crypto Bitcoin ...|||1366 x 820

https://gsmjordan.com/images/gallery/4.png|||How to Buy USDT/Bitcoin|||2612 x 1362

 $https://www.interactivebrokers.com/images/2015/tws\_mosaic.png|||Global Trading Platform - IB Trader Workstation ...|||1925 x 1200$ 

https://www.thatsucks.com/wp-content/uploads/2019/12/etoro-copy-trader-main-min.jpg|||CopyTrader Review-Read What Real People Say|||1883 x 799

Coinbase is hitting the public market as a record amount of cash pours into cryptocurrencies and tech investors are thirsty for high-growth stories. Snowflake, Palantir, DoorDash, Airbnb and Roblox.

 $https://www.coin.ink/wp-content/uploads/2019/10/Coinbase-Pro-anbinden-4-1.jpg|||API\ Import\ f\"ur\ Coinbase-Pro-(ehemals\ GDAX)\ |\ coin.ink|||1890\ x\ 832$ 

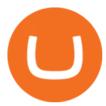

https://www.thestreet.com/.image/ar\_4:3%2Cc\_fill%2Ccs\_srgb%2Cq\_auto:good%2Cw\_1200/MTY3NTM5N DYyOTY4ODQ2MjIy/bitcoin-today-prices-remain-trapped-below-7000-despite-corporate-interest.png|||Best Us Crypto Exchange 2020 Reddit / I Bought 1000 Worth ...|||1200 x 900

 $https://bossgroup.vn/uploads/service/26812\_jpg\_5f4779c2f365e9.13323311.jpg|||Forex\_Copy-Trade\_-BOSS\_GROUP|||1350 x 1012$ 

https://coinut.com/blog/posts/content/images/2018/10/ICO-Coinut-Secure-1.png|||How Coinut became the Top 10 most secure Cryptocurrency ...|||1592 x 1194

Coinbase Custody API Reference

https://cdn.publish0x.com/prod/fs/images/f5591513467231663b7e94767254067c3fe4560dd3bec430a699c20a a48c9646.png|||How To Get Coinbase Pro API Keys and Link Your Account|||1600 x 898

SmartVestor Pros in Your Area - Recommended by Dave Ramsey

https://www.asktraders.com/wp-content/uploads/2019/12/Short-Term-Copy-Trading.jpg|||Copy Trading for Short Term CFD Trader (2020 Guide)|||3840 x 2560

https://cryptopro.app/wp-content/uploads/2019/08/1.1-min-1024x787.png|||How To Use Your Coinbase API Key [Full Guide] - Crypto Pro|||1024 x 787

Interactive Brokers LLC. Is a member NYSE - FINRA - SIPC and regulated by the US Securities and Exchange Commission and the Commodity Futures Trading Commission. Headquarters: One Pickwick Plaza, Greenwich, CT 06830 USA Website: www.interactivebrokers.com. Interactive Brokers Canada Inc.

Copy Trading Copy the best Traders in 2022 AvaTrade

The 100 Biggest Cryptocurrency Exchanges In The World On November 22, 2021 For example, look into how much of its assets the exchange keeps offline, in hard storage. For example, Coinbases reserve value was 61% lower in July 2020 and held around \$13.6 billion in value with its stablecoin, ETH, and BTC reserves.

https://blog.api.rakuten.net/wp-content/uploads/sites/2/2019/03/pasted-image-0-8.png|||Top-10-Best-Crypto-Exchange-AP|||1600 x 808

The goal of copy trading, like regular trading is to open positions on various financial markets including FX, CFDs on Stocks, Commodities, Indices and Cryptocurrencies, and then to close the position, hopefully once the value of the asset has moved higher. Although, much like trading for yourself, here you can also incur losses too.

How to Buy Crypto with Credit/Debit Card on Binance App.

Automatic balance downloader - CryptFolio portfolios

https://cryptopro.app/wp-content/uploads/2019/08/Coinbase-API-Key-Social-1200x1200-cropped.png|||30 Top Images Coinbase Pro App Convert Usd To Usdc ...||1200 x 1200

1. Log in to your Binance account and click [Buy Crypto] - [Credit/Debit Card]. 2. Here you can choose to buy crypto with different fiat currencies. Enter the fiat amount you want to spend and the system will automatically display the amount of crypto you can get. 3 Click [Add new card]. 4.Enter your credit card details.

Coinbase Goes Public on Nasdaq in Historic Stock Listing.

 $https://miro.medium.com/max/4000/0*CYGjuj\_eNu73APJp.png|||Api~Key~Coinbase~Pro~-~How~Do~I~Add~My~Gdax~Coinbase~Pro~...|||3360~x~1678$ 

 $https://cryptoshopper.store/wp-content/uploads/2019/03/45749-12.jpg|||Where\ To\ Buy\ Xrp\ Crypto\ -\ Ripple\ XRP\ crypto\ merchandise\ (T\ ...|||1200\ x\ 1200$ 

 $https://www.drupal.org/files/project-images/Screen Shot 2013-11-20 at 12.28.07 PM.png|||Commerce Coinbase \mid Drupal.org|||1878 x 790$ 

Steps to Send ADA from Binance to Ledger Nano S. 2. Update your Firmware (Skip if you are on the latest version of 1.5.5) If you are on an old version you will not be able to install the Cardano app. Step 2 of firmware update. Successfully updated! The last step may take about two minutes to .

https://miro.medium.com/max/4000/0\*Nm7q5Sjit531Fn78.png|||Coinbase Pro Api Key Great Crypto

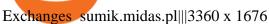

https://i.gyazo.com/f5b4438a940563c79836ccfd8408a9d4.png|||How to create your API keys on Coinbase Pro? - botcrypto ...|||1473 x 780

Important update regarding ADA and TRX - eToro

https://support.node40.com/hc/article\_attachments/360047644094/Screen\_Shot\_2019-10-07\_at\_1.48.45\_PM. png|||Add an Exchange Ledger for Coinbase Pro via API Node40|||2204 x 1396

https://cryptoeinfach.de/wp-content/uploads/2021/07/Copy-Trader-eToro-Was-ist-Social-Trading-Copy-Trading.jpg|||Copy Trader eToro für Kryptowährungen||1200 x 864

https://cdn.howmuch.net/articles/crypto-exchanges-trading-revenue-per-day-53da.jpg|||How Profitable Are the Worlds Top Crypto Exchanges?|| $1600 \times 1655$ 

Binance Staking Launches ADA and ATOM Staking with Up to 24.

Fee Schedules for Trading on the Binance Exchange

 $https://hodlll.com/template/img/pages/step4-coinbase.jpg|||Hodlll \mid How to get API Key from Coinbase \\ Pro|||1522 x 1066$ 

1. To get started select Buy with cash from the home screen 2. Next, select Credit/Debit Card 3. Tap USD to open the list of supported fiat currencies available 4. Type the name of your fiat currency in the search bar or scroll through the list to select your local fiat currency. 5.

Crypto Withdrawal Fees on Binance Binance Support

Wire Transfers sent from a Corporate account to a Personal account will be rejected. Depending on your account type, your wire transfer must originate from an account that matches your name or company name on your Binance.US account. Note that Binance.US currently only support US domestic wires.

#### How to create an API key Exchange Help

Updates in Fees and Limits for Deposits and . - binance.com

https://ezcrypto.co.in/wp-content/uploads/2021/01/1610734420\_Top-10-Exchanges-to-Trade-Crypto-Futures-in-India.jpeg|||Top 10 Exchanges to Trade Crypto Futures in India | by ...|||1200 x 800

https://i1.wp.com/blog.api.rakuten.net/wp-content/uploads/sites/2/2019/03/pasted-image-0-7.png?resize=1600 %2C800&ssl=1||Top 10 Best Crypto Exchange AP|||1600 x 800

https://www.vcbay.news/wp-content/uploads/2021/04/Highlights-1.png|||What you need to know about Coinbase's IPO - VCBay News ...|||1920 x 1080

https://cryptopro.app/wp-content/uploads/2019/06/Coinbase-Pro-API-Instruction4-1.png|||How to Get Your Coinbase Pro API Key and Use It [Full Guide]|||1297 x 990

 $http://www.binarytribune.com/wp-content/uploads/2014/03/oanda\_social\_trading.jpg|||What is Forex Copy Trading?|||2048 x 1347$ 

Picking the best crypto exchange can be a complicated process. Important features to consider, says Stephen McKeon, an associate professor of finance at the University of Oregon, are fees.

Coinbases Public Listing Is a Cryptocurrency Coming-Out Party With acceptance from traditional investors, a profitable start-up that eases transactions is offering proof of the industrys staying.

https://cryptopro.app/wp-content/uploads/2019/06/Coinbase-Pro-API-Instruction2-2.png|||How to Get Your Coinbase Pro API Key and Use It [Full Guide]|||1297 x 990

Asian shares skid, tracking Wall Street retreat AP News

With eToros CopyTrader, you can automatically copy top-performing traders, instantly replicating their trading in your own portfolio. Get Started Top traders work for you without management fees Sign up for eToro and start copying other traders at no extra charge. There are no management fees or other hidden costs involved.

What is a direct listing? How the Coinbase public offering.

Binance is one of the best platforms for trading more than 150 cryptocurrencies which includes bitcoin. It allows you to buy bitcoin with credit card with. Buy crypto with credit card. Crypto atms in indonesia. Obviously bnb (binance coin which can be bought on binance or trust wallet).

10 Best Cryptocurrency Exchanges Of 2021 ZenLedger

 $https://alertatron.imgix.net/articles/a/coinbase-api-keys.png|||API\ Keys: Coinbase\ Pro-Automated\ Trading\ at\ Alertatron|||1146\ x\ 912$ 

https://coinerblog.com/wp-content/uploads/2018/10/How-to-make-money-on-arbitrage-with-cryptocurrencies. png|||How to make money on arbitrage with cryptocurrencies ...|||1600 x 900

Coinbase stock debuts on Nasdaq in direct listing

https://cryptopro.app/wp-content/uploads/2019/06/Coinbase-Pro-API-Instruction 3-1-1024x782.png|||Coinbase-Authenticator App Install Coinigy Alerts ...|||1024 x 782

Copy Trading (2022 Ultimate Guide)

https://www.interactivebrokers.com/images/2015/tws-layout-lib-markets.png|||Interactive Brokers Trading Journal Tradestation 4k Monitor|||1333 x 989

Copy top-performing traders with eToros CopyTrader

https://i1.wp.com/ubeforex.com/wp-content/uploads/2021/07/pexels-photo-259091.jpeg?w=2250&ssl=1|| | The Advantages of Copy Trading Trading on Forex|||2250 x 1500

Binance Visa Card Binance

https://cryptopro.app/wp-content/uploads/2019/06/Coinbase-Pro-API-Instruction1-1.png|||How to Get Your Coinbase Pro API Key and Use It [Full Guide]|||1297 x 990

Interactive Brokers® - Award Winning Trading Platform

https://networthbox.com/wp-content/uploads/2020/08/6c37ab175327ea32bded7bdb98145568.jpg|||What Is Copy Trading and How Does It Work? | NetWorthBox|||2000 x 1328

https://mlhb6aexh2ev.i.optimole.com/VxnHje0-LfZHhpjX/w:auto/h:auto/q:auto/http://blog.microdosevr.com/wp-content/uploads/2021/03/HighresScreenshot00178.png|||Buying Microdose VR with Binance Microdose VR|||1920 x 1671

 $https://i.pinimg.com/originals/d4/ea/82/d4ea82e461b297f78fe035ac42e2afd8.jpg|||eToros\ Copy\ Trader\ Tool\ Lets\ Novices\ Copy\ Trading\ ...|||1300\ x\ 776$ 

 $https://www.toptrader.co.th/wp-content/uploads/2017/10/Copy-Trader.jpg|||Copy-Trader Top Trader|||2480\ x 3508$ 

Home [www.trade-copier.com]

https://s3.cointelegraph.com/storage/uploads/view/3cca124c49c7ed53683ebfa7b6a9fc1a.jpg|||Third Largest Crypto Exchange Launches Crypto-Based ...|||1450 x 966

 $https://steemitimages.com/DQmb6XEe2iW4RsRcRLcuMEHTy9NSBNfsveHHW1WkPR9eVKp/sebd\ SBD\ to\ bittrex.png|||Buy\ No\ Fees\ Coinbase\ Reddit\ How\ To\ Find\ Api\ Key\ Bittrex\ ...|||1080\ x\ 1865$ 

Coinbase Public Listing Approved - Bitcoin Magazine: Bitcoin .

https://images.cointelegraph.com/images/1200\_IGh0dHBzOi8vczMuY29pbnRlbGVncmFwaC5jb20vc3RvcmFnZS91cGxvYWRzL3ZpZXcvNjRmMzAzODc2MDk1OWJkOTI1MzgxNjJkOTNiOWZjYzUuanBn.jpg|||Crypto.com Launches New Exchange Eyeing Top-10 Spot Within ...|||1160 x 773

https://commerce.coinbase.com/static/media/woocommerce-4.fe63d460.png|||Api~Key~Coinbase~-~Truths~|~Crypto~Review|||1858~x~940

https://www.ccn.com/wp-content/uploads/2019/05/XRP-24-hour-price-chart.png|||Coinbase Share Price Forecast: Forget Gold, Bitcoin is ...|||2380 x 862

Guidelines for Sending a Wire Transfer Binance.US

Kraken based in the United States, has been operational since 2011 and is available in 48 US states and 176 countries. This cryptocurrency exchange supports and lists 40 cryptocurrencies including the most popular likes of BTC. Indeed, Kraken is one of the top 10 largest crypto exchanges by daily market transactional volumes.

https://executium.com/media/image/868-understandingcopytrading.jpg|||Understanding Copy Trading executium Trading System|||1200 x 1140

How to Make Internal Transfer on Binance Binance

Copy top-performing crypto traders with eToros CopyTrader

Gutscheine Review 2021 - Get a 20% Fee Discount

https://www.tradinggator.com/wp-content/uploads/2021/05/TradingGator-Publishes-eToro-Copy-Trader-Review-1024x1024.png|||TradingGator-Publishes-eToro-Copy-Trader-Review-1024x1024.png|||TradingGator-Publishes-eToro-Copy-Trader-Review-1024x1024.png|||TradingGator-Publishes-eToro-Copy-Trader-Review-1024x1024.png|||TradingGator-Publishes-eToro-Copy-Trader-Review-1024x1024.png|||TradingGator-Publishes-eToro-Copy-Trader-Review-1024x1024.png|||TradingGator-Publishes-eToro-Copy-Trader-Review-1024x1024.png|||TradingGator-Publishes-eToro-Copy-Trader-Review-1024x1024.png|||TradingGator-Publishes-eToro-Copy-Trader-Review-1024x1024.png|||TradingGator-Publishes-eToro-Copy-Trader-Review-1024x1024.png|||TradingGator-Publishes-eToro-Copy-Trader-Review-1024x1024-png|||TradingGator-Publishes-eToro-Copy-Trader-Review-1024x1024-png|||TradingGator-Publishes-eToro-Copy-Trader-Review-1024x1024-png|||TradingGator-Publishes-eToro-Copy-Trader-Review-1024x1024-png|||TradingGator-Publishes-Publishes

https://businesstech.co.za/news/wp-content/uploads/2018/03/Crypto.png|||Top~10~cryptocurrency~exchanges~earn~million~in~fees~each~day|||1200~x~1080

Binance Fees: A Full Breakdown of How To Avoid and Reduce.

The US largest and most popular digital exchange Coinbase went public. Instead of conducting a traditional initial public offering (IPO), Coinbase decided to choose a direct listing of its Class A.

 $https://theccpress.com/wp-content/uploads/2020/12/Cryptocurrency-price-prediction-sites.jpg|||Top \\ 10 \\$ 

Cryptocurrency Price Prediction Platforms to Follow ... ||| 1250 x 800

https://coinjournal.net/wp-content/uploads/2020/05/Nifty-Football.png|||New NFT Powered Collectibles Game Nifty Football Launched ...|||2048 x 1377

https://cdn2.forexbrokers.com/uploads/e5hhk6m/FXCM-ZuluTrade-platform-social-copy-trading.png|||7 Best Copy Trading Forex Brokers in 2021 - ForexBrokers.com|||2024 x 1844

To send coins to an external wallet, please follow the steps below: Open the eToro Money app on your mobile device and sign in. Under the 'Crypto' tab, tap the type of cryptocurrency you wish to send. Tap 'Send'. On this page, you will select the amount to send and enter the recipients public.

curl https://api.coinbase.com/v2/user \ --header "CB-ACCESS-KEY: <your api key&gt;&quot; &#92; --header &quot;CB-ACCESS-SIGN: &lt;the user generated message signature&gt;&quot; &#92; --header &quot;CB-ACCESS-TIMESTAMP: &lt;a timestamp for your request&gt;&quot;. The CB-ACCESS-SIGN header is generated by creating a sha256 HMAC using the secret key on the prehash string timestamp + method + requestPath + body (where + represents string concatenation).

Build a Crypto Portfolio - The Safest Place to Buy Crypto

https://moneysandi.com/wp-content/uploads/2020/12/etoro-copy-trader-v2.jpg|||eToro Copy Trading Review Quick Overview & Amp; 12 Month Results|||1280 x 960

https://cryptopro.app/wp-content/uploads/2019/06/Coinbase-Pro-Crypto-Pro-app-settings-1.png|||How to Get Your Coinbase Pro API Key and Use It [Full Guide]|||1950 x 1017

 $https://jesbaek.files.wordpress.com/2021/04/coinbase-23-12-20-hero-v1.jpg?w=1024|||Coinbase\ is\ now\ public\ and\ here\ is\ why\ I\ plan\ on\ holding\ ...|||1024\ x\ 768$ 

Duplikium is developed and maintained by professional Swiss banking engineers to provide timely and adaptable solutions focused on the trade copying and mirror trading industry. Our company is registered in Switzerland and has been operating since 2013. 10 000+ Accounts connected 1 000 000+ Orders Copied per week 5 000+ Brokers' servers Supported

 $https://images.financial express.com/2021/04/Coinbase-7.jpg|||Coinbase\ set\ to\ list\ on\ NASDAQ\ tomorrow; first\ Bitcoin\ ...|||1200\ x\ 800$ 

 $https://www.bitprime.co.nz/wp-content/uploads/2021/03/binance-usd-busd-logo.png|||Binance\ USD\ (BUSD)-BitPrime|||2006\ x\ 2006$ 

Transfer from etoro to binance - eToro Wallet / eToro Money .

Free Stock Broker App - Commission Free Stock Trading

Coinbase Global Inc, one of the most significant Bitcoin exchanges in the world, has received approval from the U.S. Securities and Exchange Commission (SEC) to go public on the Nasdaq stock market index through a

direct listing, according to Reuters. Its expected to start trading on April 14 under the ticker symbol COIN https://www.optioninvest.net/wp-content/uploads/2019/03/Benefits-Of-Copy-Trading-Option-Invest.jpg|||What Is Copy Trading? The Best Copy Trading Platform ...|||1920 x 1245

Coinbase Digital Currency API

 $https://www.copycoin.nl/wp-content/uploads/2020/09/Schermafbeelding-2020-09-30-om-15.43.38-1024x870.\\ png|||Coinbase PRO koppelen met CopyCoin - CopyCoin|||1024 x 870$ 

http://coindavid.com/wp-content/uploads/2021/05/top-8-crypto-exchange-by-volume-ranked-by-coinmarketca p.png|||Top 10 Crypto exchange by volume ranked by coinmarketcap|||1573 x 882

http://d3lp4xedbqa8a5.cloudfront.net/s3/digital-cougar-assets/food/2014/11/27/RecipesBR101753/chicken--corn-and-pineapple-melts.jpg?width=1229&height=768&mode=crop&quality=75|||Ayusya Home Health Care Pvt Ltd-Bangalore-Chennai-Madurai ...|||1229 x 768

Top 10 Best Crypto Exchanges With Low Fees [2022 Ranking]

Setting up your copy trading is simple. Choose the user that youd like to copy, input the amount youd like to allocate, and click COPY. Youll be duplicating their positions automatically in real time and direct proportion. You can start or stop copying a user at any time.

Copy trading is a unique opportunity to copy and duplicate positions of traders who have more experience and knowledge in comparison to you as a beginner trader. That means that copy trading allows leveraging other traders knowledge and experience without the need to analyze the market.

 $http://www.interactivebrokers.com/images/2015/webtrader\_001.png|||IBKR\ WebTrader\ |\ Interactive\ Brokers\ LLC|||1600\ x\ 1200$ 

10 Best Cryptocurrency Exchanges & Exchanges & Platforms January 2022

What is Copy Trading: Replicate any Trading Portfolio.

Earn, convert and spend your crypto using the Binance Visa Card! Register an account with Binance and apply for a Binance Visa Card today!

Binance.US is an interactive way to buy, sell, and trade crypto in the US. Trade over 60 cryptocurrencies and enjoy some of the lowest trading fees in the US.

Trading Fees. General: 0.1% spot trading fee; 0.5% Buy/Sell Crypto fee. By default, if you hold BNB in your account, your trading fees will be automatically deducted from your BNB balance. You get a 25% discount (subject to change) from your trading fee if you use BNB to pay for trading fees. Read more.

https://fstarcapital.com/wp-content/uploads/2021/02/bitcoin-4317828\_1920.jpg|||What Are The Top 10 Cryptocurrency Exchanges / Top 10 ...|||1920 x 1280

Binance.US Buy & Sell Crypto

https://scotch-res.cloudinary.com/image/upload/w\_auto,q\_auto:good,f\_auto/media/36632/luEMIuBTOcKHoH RGrPAW\_coinbase-api-key-options.png|||Build Your Own Invoicing Service with Node, Coinbase ...|||1108 x 1246

https://i0.wp.com/www.optionsbro.com/wp-content/uploads/2018/04/Trading-bitcoin-futures-with-tastyworks.png||Best Futures and Commodity Broker 2018 | The Options Bro|||2880 x 1800

https://copytrader.club/image/2021/06/copy-trading-a-beginners-learning-guide-1.jpg|||Copy Trading a Beginners Learning Guide - Copy Trader Club|||1500 x 1457

Creating a Request. curl --request GET \ --url https://api.custody.coinbase.com/api/v1/currencies?limit=100 \ --header 'CB-ACCESS-KEY: <access\_key&gt;&#39; &#92; --header &#39;CB-ACCESS-PASSPHRASE: &lt;passphrase&gt;&#39; &#92; --header &#39;Content-Type: application/json&#39;. All requests to the REST API must contain the following headers:

Use the Coinbase Commerce API to dynamically create charges. When you create a charge, we generate payment addresses on your behalf for each cryptocurrency thats enabled and provide you with a hosted page you can send to customers to complete the payment. Heres an example of dynamically creating a charge: Where data.json is simply a JSON .

Venmos fee structure mirrors PayPal: estimated 0.5% trading cost, plus tiered transaction fees of 2.3% for

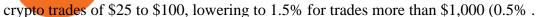

API Key Authentication - Coinbase Developers

https://hackernoon.com/images/Cu1J0FnpOScjVS4UX6OdnLtzQs83-k1be36ex.jpeg|||Best Crypto Exchange 2021 Usa / 10 Best Crypto Bitcoin ...|||1885 x 872

Coinbase IPO: Everything You Need to Know

https://financialslot.com/wp-content/uploads/2021/05/A-Review-of-Copy-Trading-1536x1025.jpeg|||A~Review-of-Copy-Trading-1536x1025.jpeg|||A~Review-of-Copy-Trading-1536x1025.jpeg|||A~Review-of-Copy-Trading-1536x1025.jpeg|||A~Review-of-Copy-Trading-1536x1025.jpeg|||A~Review-of-Copy-Trading-1536x1025.jpeg|||A~Review-of-Copy-Trading-1536x1025.jpeg|||A~Review-of-Copy-Trading-1536x1025.jpeg|||A~Review-of-Copy-Trading-1536x1025.jpeg|||A~Review-of-Copy-Trading-1536x1025.jpeg|||A~Review-of-Copy-Trading-1536x1025.jpeg|||A~Review-of-Copy-Trading-1536x1025.jpeg|||A~Review-of-Copy-Trading-1536x1025.jpeg|||A~Review-of-Copy-Trading-1536x1025.jpeg|||A~Review-of-Copy-Trading-1536x1025.jpeg|||A~Review-of-Copy-Trading-1536x1025.jpeg|||A~Review-of-Copy-Trading-1536x1025.jpeg|||A~Review-of-Copy-Trading-1536x1025.jpeg|||A~Review-of-Copy-Trading-1536x1025.jpeg|||A~Review-of-Copy-Trading-1536x1025.jpeg|||A~Review-of-Copy-Trading-1536x1025.jpeg|||A~Review-of-Copy-Trading-1536x1025.jpeg|||A~Review-of-Copy-Trading-1536x1025.jpeg|||A~Review-of-Copy-Trading-1536x1025.jpeg|||A~Review-of-Copy-Trading-1536x1025.jpeg|||A~Review-of-Copy-Trading-1536x1025.jpeg|||A~Review-of-Copy-Trading-1536x1025.jpeg|||A~Review-of-Copy-Trading-1536x1025.jpeg|||A~Review-of-Copy-Trading-1536x1025.jpeg|||A~Review-of-Copy-Trading-1536x1025.jpeg|||A~Review-of-Copy-Trading-1536x1025.jpeg|||A~Review-of-Copy-Trading-1536x1025.jpeg|||A~Review-of-Copy-Trading-1536x1025.jpeg|||A~Review-of-Copy-Trading-1536x1025.jpeg|||A~Review-of-Copy-Trading-1536x1025.jpeg|||A~Review-of-Copy-Trading-1536x1025.jpeg|||A~Review-of-Copy-Trading-1536x1025.jpeg|||A~Review-of-Copy-Trading-1536x1025.jpeg|||A~Review-of-Copy-Trading-1536x1025.jpeg|||A~Review-of-Copy-Trading-1536x1025.jpeg|||A~Review-of-Copy-Trading-1536x1025.jpeg|||A~Review-of-Copy-Trading-1536x1025.jpeg|||A~Review-of-Copy-Trading-1536x1025.jpeg|||A~Review-of-Copy-Trading-1536x1025.jpeg|||A~Review-of-Copy-Trading-1536x1025.jpeg|||A~Review-of-Copy-Trading-1536x1025.jpeg|||A~Review-of-Copy-Trading-1536x1025.jpeg|||A~Review-of-Copy-

https://docs.payment wall.com/textures/pic/spiderpipe/bitcoin-coinbase-settings-api-permission.jpg ||| The the properties of the properties of the propert

Ultimate Guide To Coinbase Api Key Mint | Crypto Review|||1241 x 958

https://i1.wp.com/cryptocrooks.com/wp-content/uploads/2016/01/bitcoin-alien-payment.png?resize%5C=2862,1558|||Coinbase Api Key Mint - Questions | Crypto Review|||2862 x 1558

Interactive Brokers attracts active traders with low per-share pricing, an advanced trading platform, a large selection of tradable securities including foreign stocks and ridiculously low.

Binance 204 error, buy polkadot us credit card A private key is a secret data that proves users right to spend bitcoins from a specific wallet, therefore, private keys must never be revealed. In simple terms, whenever a new account is created on bitcoin network, it comes along with a private key.

eToro is a bit different compared to most other exchanges. You cant deposit any crypto into eToro, you can only buy from them.Similarly, we cant withdraw from eToro to Binance directly, as we have seen today, first you need to withdraw from the eToro trading app to the eToro wallet, then to Binance, so there is an extra layer involved.

https://diendanforex.com/images/copy\_trading.jpg|||Copy Trade có tht s em li li nhun|||1440 x 900 How to Buy Crypto with Credit/Debit Card Binance Support

https://coinerblog.com/wp-content/uploads/2018/06/Another-Crypto-Exchange-Is-Rolling-Out-a-Token-based -ETF-CoinDesk.jpg|||Another Crypto Exchange Is Rolling Out a Token-based ETF ...|||1500 x 1000

Copy trading is the trading methodology whereby investors across financial markets can automatically open positions and execute trades in accordance with the portfolio of another selected entity or individual in the market. It can either be automatic or manual depending on how the individual would like to approach copy trading.

Copy trading is a sub-category of social trading however the services offered by social trading and copy trading networks differ in several key aspects. Social trading is a general classification of a type of trading technique, whereas copy trading refers to those platforms that allow traders to automatically copy the trading signals of other investors and create a portfolio of traders.

At that price, Coinbase is worth about \$86 billion. The company listed its shares directly on the Nasdaq, as opposed to selling new stock through an initial public offering. That \$\&\pm\$#39;s also how Roblox,.

I want use php curl to interact with coinbase api. Simple API calls that does not require data to be passed are successful. What I want to do is create address. CLI curl works.

The Best Crypto Exchanges in The USA 1. Best For Security Features: Coinbase. Coinbase, launched in 2012, has been synonymous with cryptocurrency trading for almost a decade. It is now a tried-and-tested route for those seeking to enter the crypto space.

https://www.gpucoin.net/wp-content/uploads/2019/11/how-where-to-buy-usd-coin.jpg|||How to Buy USD Coin (USDC) with PayPal & Card in 2021|||1200 x 801

3 Ways to Stake Cardano (ADA) Crypto Passive Income by .

https://cdn.publish0x.com/prod/fs/images/6a4a0876db66365dbd83d11ab520865f2f6a343a216395bad10ff375fc4a446d.jpeg|||What Are The Best Crypto Exchanges In 2020? - What are P2P ...|||2048 x 1150 || Part of the production of the production of the pro

 $https://miro.medium.com/max/4056/1*xhEsVyLJZKl3ohnFtD0cQw.png|||Copy \ trade \ là \ gì? \ 11 \ tiêu \ chí \ chn \ copy \ trader ti \ u \ li ...|||2028 \ x \ 1308$ 

http://automatedfx.shop/wp-content/uploads/2020/07/Trade-Copier-System-e1598532360863.png|||Forex Trade Copier System - AutomatedFx Shop|||1422 x 800

https://cryptocurrencymarket.us/wp-content/uploads/2020/11/Legitimate-volume-on-spot-crypto-exchanges-fe ll-to-1258-billion.jpg|||Top Crypto Exchanges By Volume Top 10 Best Crypto ...||1920 x 1080

https://lh6.googleusercontent.com/5mr7GcfgEpxTW9PJdlPmKS2MoqcfpNtOyvftCMDsZrcdWT3pKq\_70IiE 4PwnrrCNg5ry8ZwhBEgr4i8wza6GQCrKVhaq60hsPcn2OIeAZdtdg3lGS\_Y45zNZ9Yshqx8zzJexuoJZ|||Best crypto exchange | Top 10 cryptocurrency exchanges in ...|||1366 x 768

Step 1: Open Daedalus, click on the wallet you would like to transfer ADA to and then click on receive. On the share wallet address, click on copy address. This will copy your wallet address which you will past in the Binance site. Step 2: Log into your Binance account, then click on Wallet -> Withdraw in the top navigational menu.

Login - Interactive Brokers

 $https://www.copytraderltd.com/images/about-post-02.jpg|||About-Copy\ Trader|||1600\ x\ 900\ Videos\ for\ Coinbase+public+listing$ 

Fee Details; Binance.US-0.1% trading fee-0.5% Instant Buy/Sell fee-25% if using Binance coin: Gemini-0.50% convenience fee-\$0.99 to \$2.99 transaction fee-1.49% transaction fee for trades over \$200: Bittrex-0.00%-0.35% maker/taker fees: Coinbase-0.50% spread-Trading fee between 1.49% and 3.99% (or \$0.99 to \$2.99 flat fee)

https://goldenfinance.vn/wp-content/uploads/2021/01/copy-trading-1-1024x801.png|||Copy trade là gì? -Golden Finance|||1024 x 801

Coinbase Goes Public April 14: What You Need To Know

Click the image for CoinDesk's full coverage of the Coinbase public listing. Based on the latest trading price, Coinbase would have a market capitalization of \$76 billion, based on an outstanding.

https://firmen.stern.de/bilder/inhalt/lucor-llc/29195/originale/shutterstock-1530442991-jpg\_c58.jpg|||Copy Trading: Vollautomatisches Trading-System|||3200 x 1800

https://revenuesandprofits.com/wp-content/uploads/2020/05/crypto-1536x1025.jpeg|||10 Best Crypto Exchanges - 2020 Guide - Revenues & 2020 Guide - Revenues & 2020 Guide - Reve

Select API from the menu. Under Profile Information, select the API Settings tab, then select + New API Key. Select your profile and appropriate permissions, create a passphrase, and then enter in your 2-step verification code. Finally, select Create API Key at the bottom to make a unique key. The new API key and secret will be displayed on the .

https://cdn-images-1.medium.com/max/1600/1\*PmGzlpd\_VtU\_ttI\_6Hu-cQ.png|||HodlBot Now Supports Coinbase Pro Coinbase Trading Bot|||1094 x 972

https://sykes-wpengine.netdna-ssl.com/wp-content/uploads/2019/02/Copycat-Trading-How-to-Be-a-Copy-Trader-in-5-Steps.jpg|||Copycat Trading: 5 Simple Steps to Be a Copy Trader ...|||1248 x 900

https://cwstatic.nyc3.digitaloceanspaces.com/4573/Sushiswap-Logo.png|||SushiSwap Exchange Reviews, Trading Fees & Dryptos (2021 ...|||1920 x 1080

(end of excerpt)